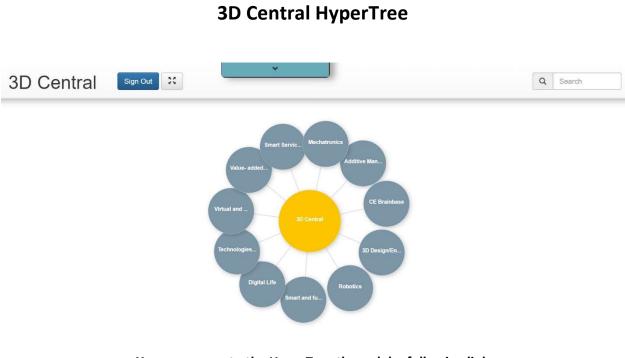

You can access to the HyperTree through he following link <u>https://evocado.evolaris.net/visualization/login</u>